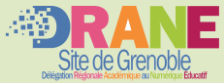

## **Je suis responsable légal,**  j'active mon compte **J** EduConnect pour accéder à l'ENT

**Il est indispensable que le numéro de téléphone portable que vous allez utiliser soit correctement enregistré par l'établissement**

**Si vous n'avez pas renseigné ou vous n'avez pas de numéro de téléphone portable, veuillez vous rapprocher de votre établissement.**

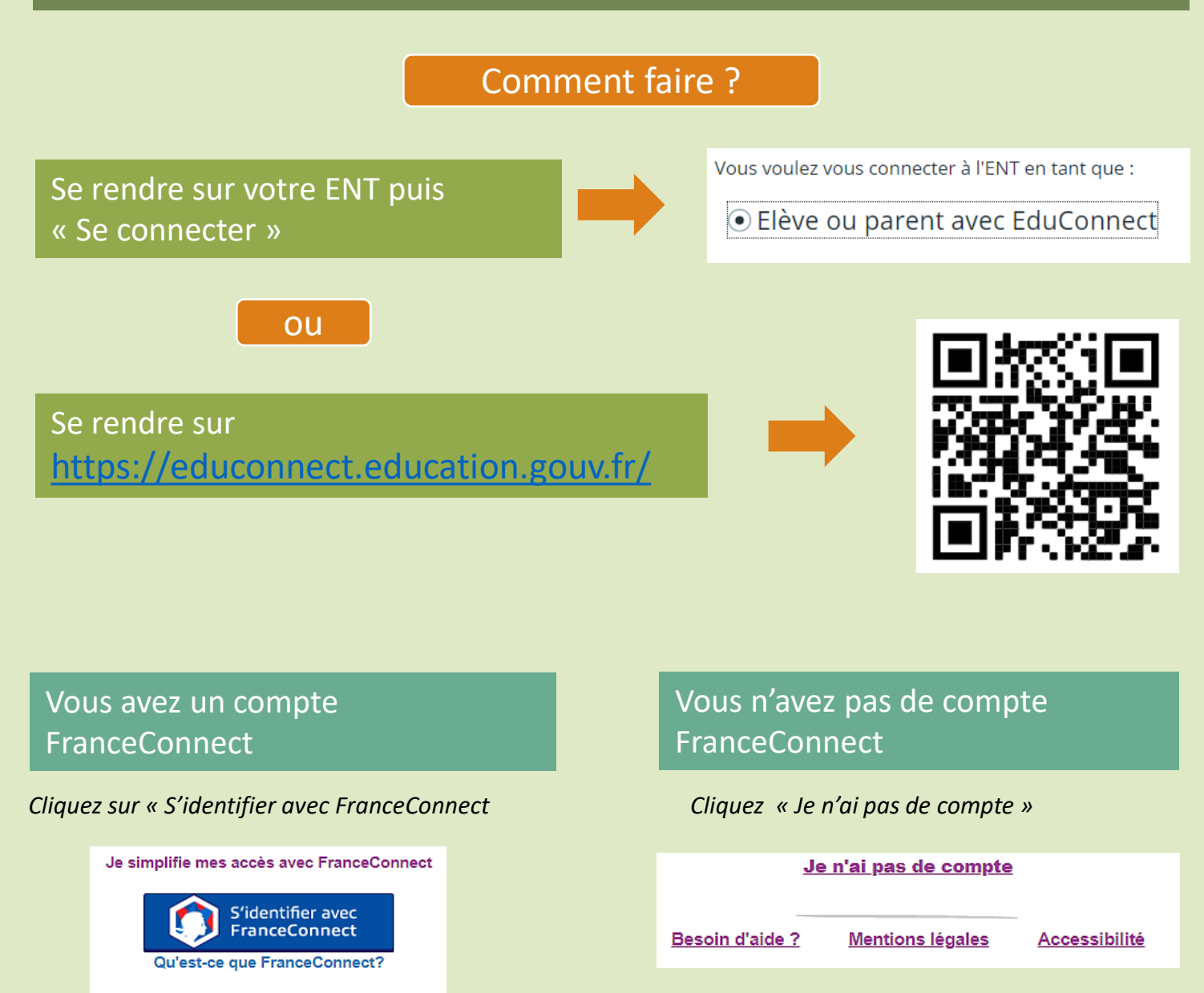

Poursuivez l'activation de votre compte EduConnect

Lors de prochaine connexion à l'ENT, vous choisirez

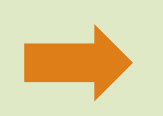

Vous voulez vous connecter à l'ENT en tant que :

⊙ Elève ou parent avec EduConnect